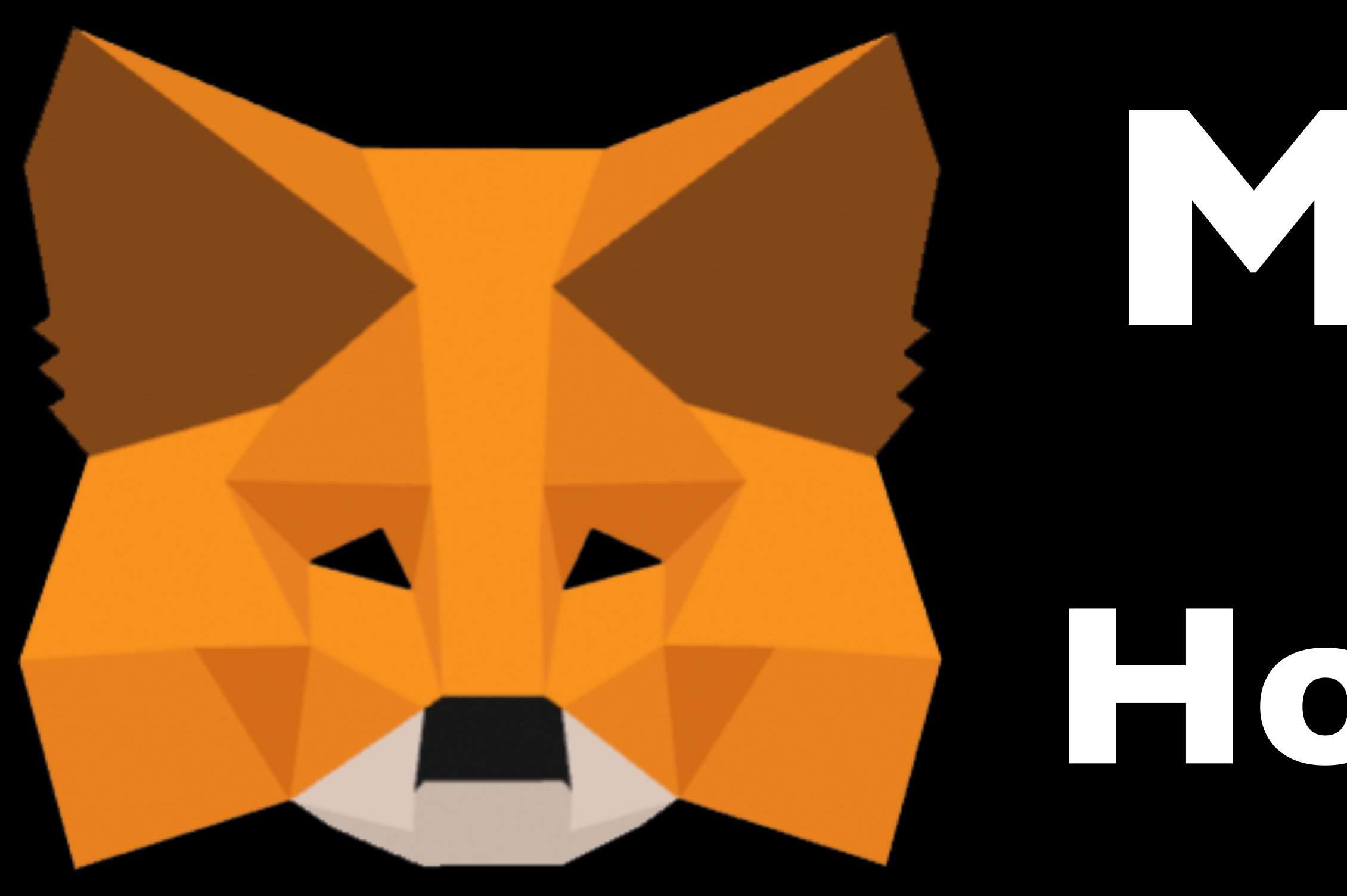

### mobilefish.com

## **How to restore your accounts**

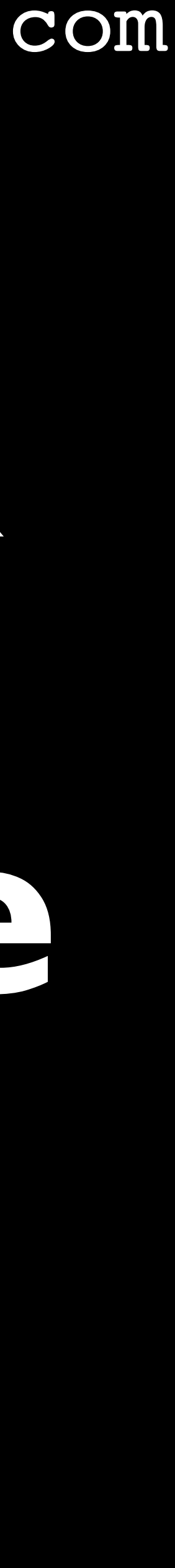

# **MetaMask**

## METAMASK

#### mobilefish.com

• MetaMask is an extension for accessing Ethereum enabled distributed applications, or "Dapps" in your normal browser. The extension injects the Ethereum web3 API into

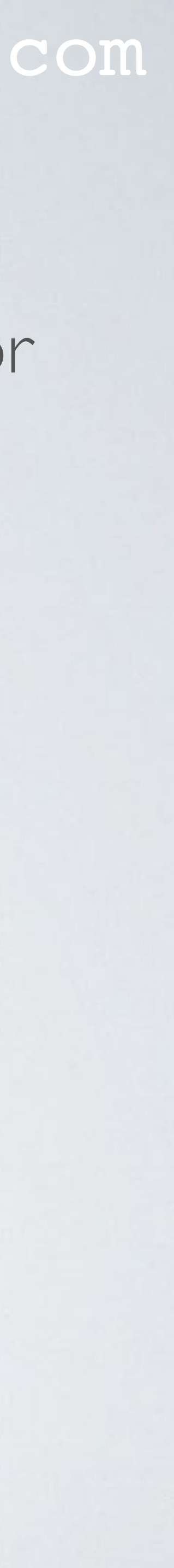

- every website's javascript context, so that dapps can read from the blockchain.
- The Chrome browser can be downloaded from: <https://www.google.com/chrome>
- The MetaMask plugin can be downloaded from: [https://chrome.google.com/webstore/detail/metamask/](https://chrome.google.com/webstore/detail/metamask/nkbihfbeogaeaoehlefnkodbefgpgknn)...
- More information about MetaMask can be found at: <https://metamask.io/>

## METAMASK

#### mobilefish.com

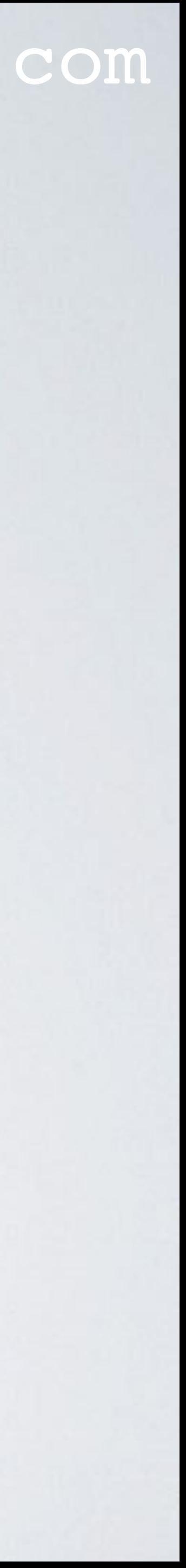

- Simple rules for using the Remix setters and getters:
	- Do not place integers and booleans between double quotes.
	- Addresses must start with 0x and must be between double quotes.
	- Place array values between square brackets.
	- Place all other values between double quotes.